#### АВТОНОМНАЯ НЕКОММЕРЧЕСКАЯ ОБРАЗОВАТЕЛЬНАЯ ОРГАНИЗАЦИЯ ДОПОЛНИТЕЛЬНОГО ПРОФЕССИОНАЛЬНОГО ОБРАЗОВАНИЯ «ТИХООКЕАНСКАЯ ВЫСШАЯ ШКОЛА ЭКОНОМИКИ И УПРАВЛЕНИЯ»

**УТВЕРЖДЕНА** Педагогическим советом АНООЗДПО «ТВШЭУ» Протокол № 8 от 28.08.2023г.

# ПРОГРАММА ИТОГОВОЙ АТТЕСТАЦИИ ПО ДОПОЛНИТЕЛЬНОЙ ПРОФЕССИОНАЛЬНОЙ ПРОГРАММЕ ПРОФЕССИОНАЛЬНОЙ ПЕРЕПОДГОТОВКИ «ИНФОРМАЦИОННЫЙ ДИЗАЙН И ИНФОГРАФИКА»

### Автор-составитель

Старший преподаватель

кафедры «Экономика»

(ученая степень, должность, структурное подразделение) подпись

Клюев Андрей Владимирович (И.О.Фамилия)

Руководитель структурного подразделения

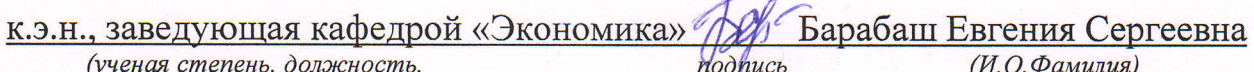

структурное подразделение)

© ТВШЭУ, 2023

## **СОДЕРЖАНИЕ**

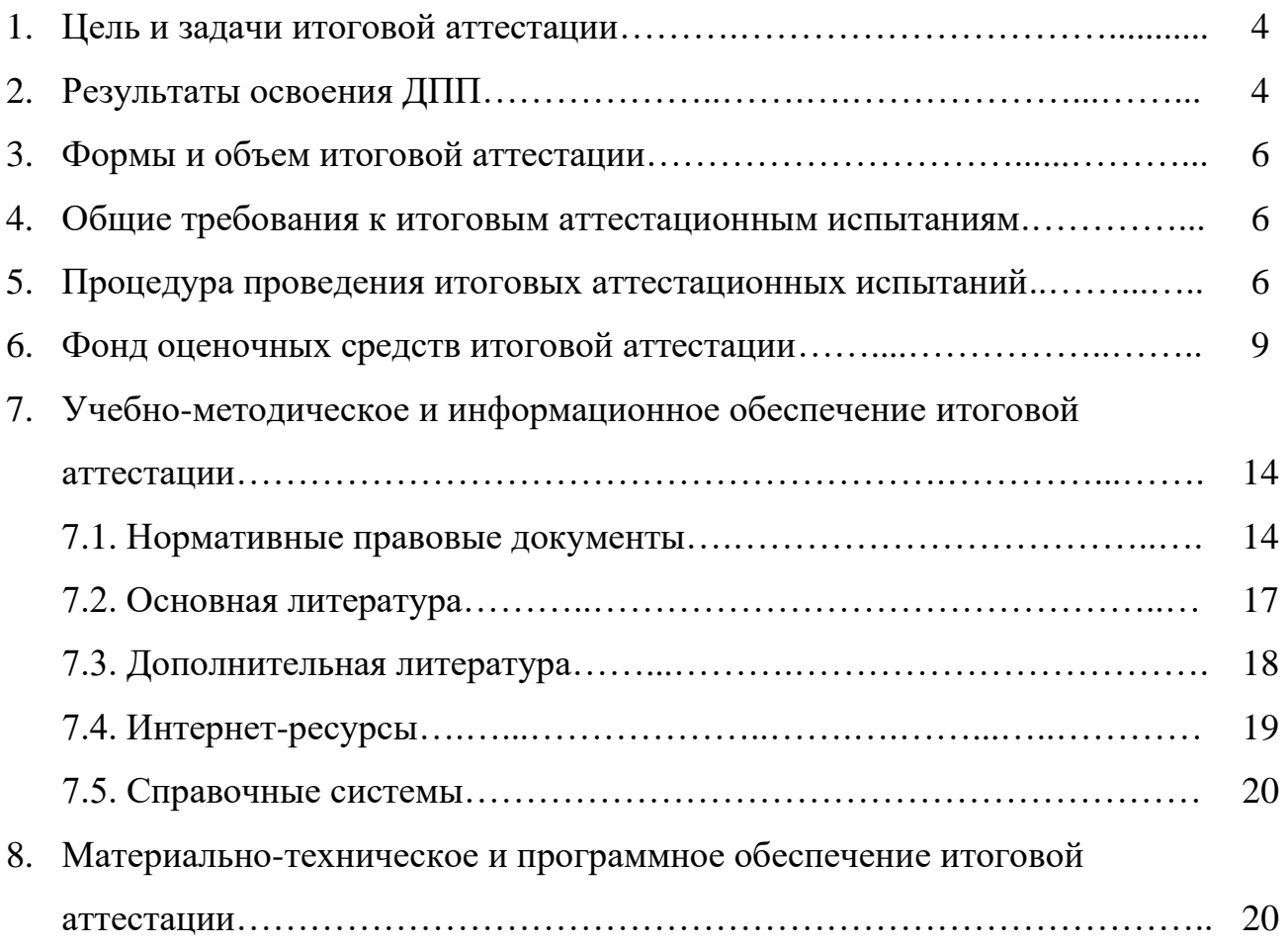

### **1. Цель и задачи итоговой аттестации**

Фонд оценочных средств (далее ФОС) представляет собой комплекс учебных заданий, предназначенных для измерения уровня достижений обучающимся установленных результатов обучения и используется при проведении промежуточной и итоговой аттестаций.

Цель ФОС - установление соответствия уровня подготовки слушателей на промежуточном и завершающем этапе обучения требованиям дополнительной профессиональной программы (ДПП).

Основными задачами ФОС являются:

- контроль достижений целей реализации ДПП и формирование профессиональных компетенций;

- контроль процесса приобретения слушателями необходимых знаний, умений, навыков (владения/опыта деятельности) и уровня сформированности компетенций;

-оценка достижений слушателя;

-обеспечение соответствия результатов обучения задачам будущей профессиональной деятельности через совершенствование методов обучения в образовательном процессе.

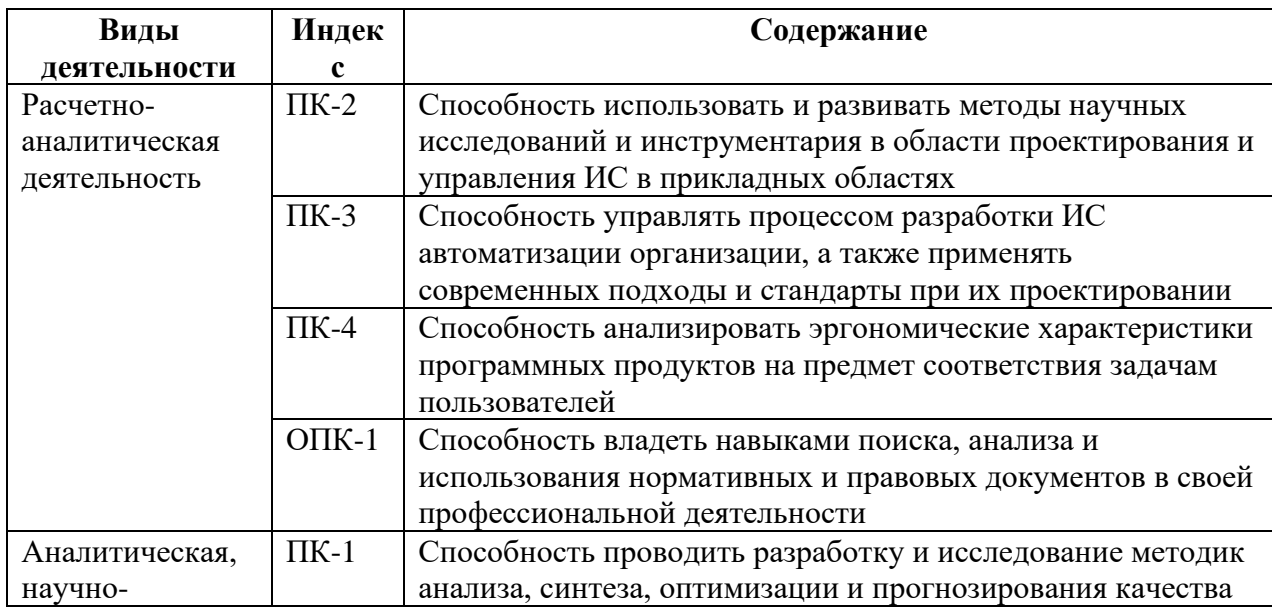

**2. Результаты освоения ДПП**

 $\mathfrak{D}$ 

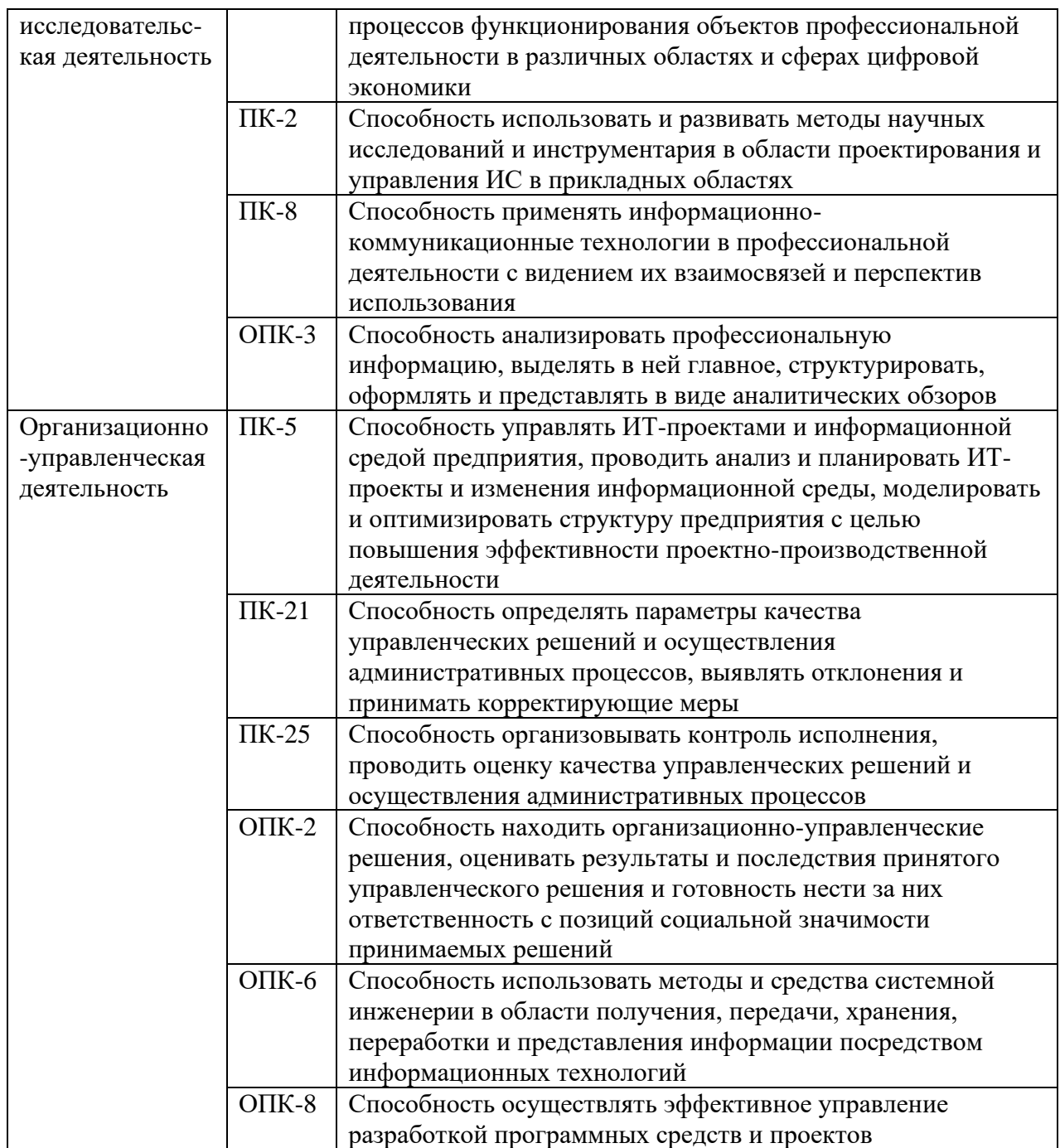

### **3. Формы и объем итоговой аттестации**

Трудоемкость итоговой аттестации – 4 часа. Форма проведения – устно-письменный экзамен, состоящий из двух частей: письменный экзамен (тестирование) – 2 часа, устный экзамен – 2 часа*.* 

#### **4. Общие требования к итоговым аттестационным испытаниям**

Общие требования к проведению итоговой аттестации определены в [статье 59](https://legalacts.ru/doc/273_FZ-ob-obrazovanii/glava-6/statja-59/#100797) Федерального закона от 29 декабря 2012 г. N 273-ФЗ "Об образовании в Российской Федерации" (далее - Федеральный закон N 273- ФЗ), согласно которой итоговая аттестация представляет собой форму оценки степени и уровня освоения слушателями образовательной программы.

Итоговая аттестация проводится на основе принципов объективности и независимости оценки качества подготовки слушателей.

Итоговая аттестация является обязательной для слушателей, завершающих обучение по ДПП профессиональной переподготовки и повышения квалификации.

Оценка качества освоения ДПП проводится в отношении соответствия результатов освоения программы заявленным целям и планируемым результатам обучения.

#### **5. Процедура проведения итоговых аттестационных испытаний**

Устно-письменный экзамен состоит из двух частей: письменное тестирование устный ответ на экзаменационный билет.

#### Тестирование

Слушателям предлагаются вопросы, которые ориентированы на материал разделов, изученных в процессе освоения ДПП. Тестовое задание состоит из 40 вопросов.

К каждому тестовому вопросу предлагаются варианты ответов. Слушателям необходимо выбрать верный и точный ответ. Время проведения

тестирования – 2 часа. Оценивается: выполнение задания в срок и целостность, правильность и полнота ответов.

Процедура обработки теста:

1. За каждый правильный ответ слушатель получает 2 балл. В вопросах со множеством выбора ответа, в случае ошибки в одном или более выборах – 1 балл. Неправильный ответ на вопрос в тесте оценивается 0 баллов.

2. Набранные баллы переводятся в рейтинг-баллы.

*Уровни рейтинговой оценки*

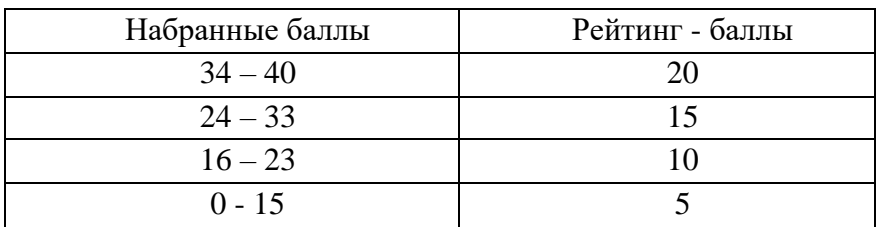

#### Экзамен

Экзамен проводится в устной форме. Экзаменационный билет содержит два вопроса. Время, отведенное на подготовку билета, составляет 60 мин. По рейтинговой системе оценки формы контроля оцениваются отдельно. Экзамен составляет от 0 до 20 баллов. Максимальное количество баллов за каждый ответ равно 10. Допуск к экзамену составляет 60 баллов.

Балльно-рейтинговая система оценки успеваемости слушателей

Промежуточная аттестации по разделам учебного плана является допуском к итоговой аттестации, составляет 60 баллов (по 5 баллов за каждый зачет по разделам программы и 5 баллов за 100% посещаемость).

В процессе определения рубежного рейтинга слушателя используется следующая шкала:

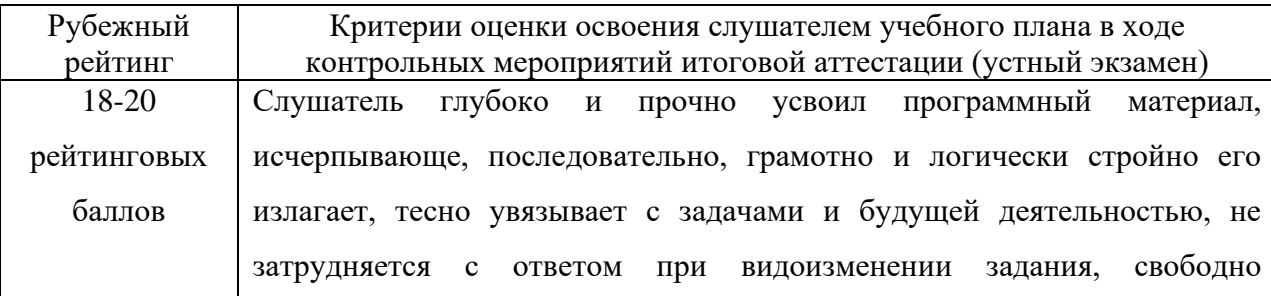

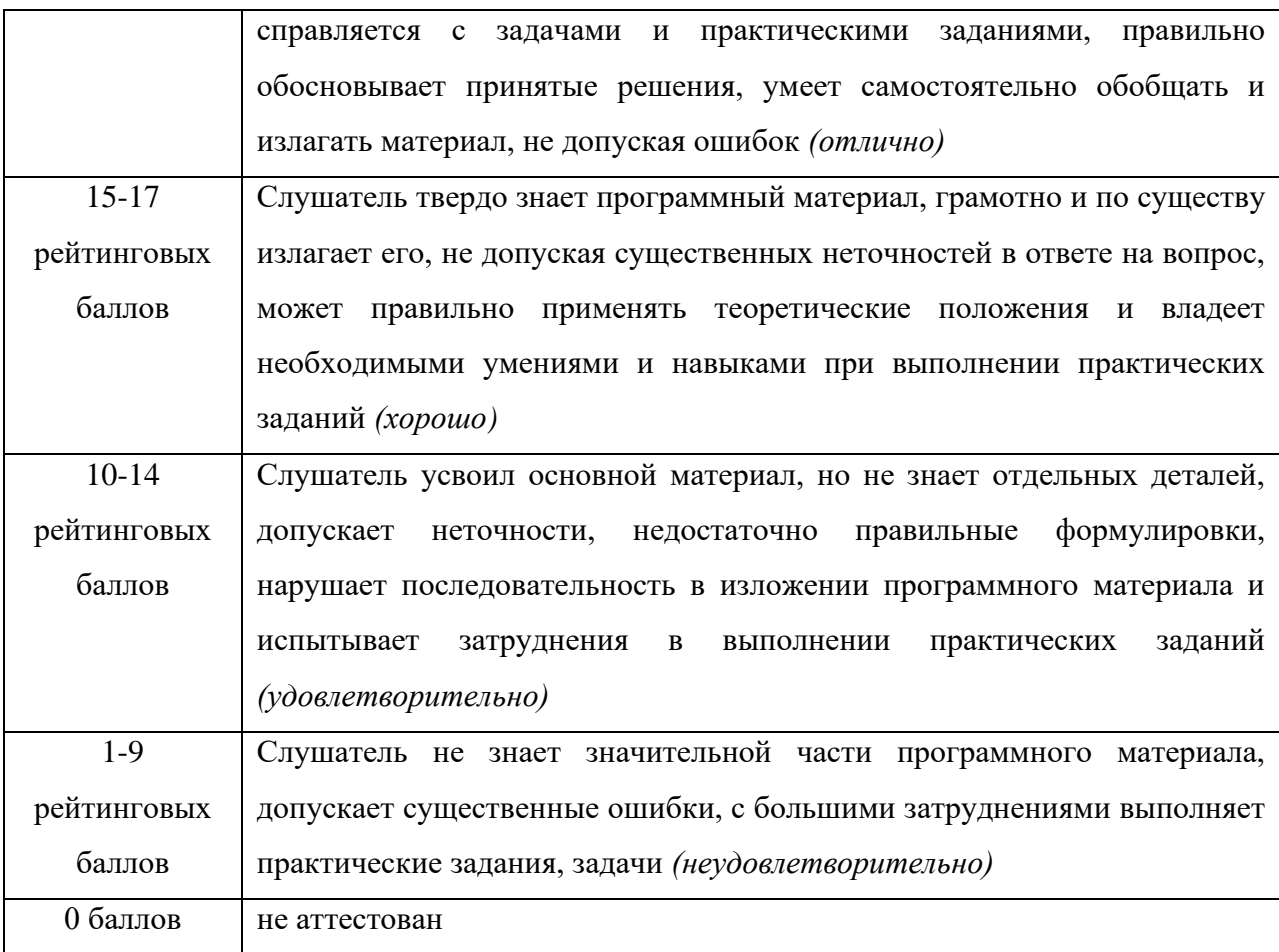

Если результат контроля успеваемости в рамках проведения контрольных мероприятий промежуточной аттестации (рубежный рейтинг слушателя) неудовлетворительный (получено менее 10 рейтинговых баллов) или слушатель не явился на промежуточную аттестацию, то промежуточная аттестация по ДПП невозможна даже при наличии высокого текущего рейтинга, полученного по итогам промежуточной аттестации. В зачетноэкзаменационную ведомость преподаватель проставляется оценку «неудовлетворительно», за исключением случая не явки слушателя по уважительной причине (ставится отметка «не явился»).

*Устанавливается следующая градация перевода рейтинговых баллов слушателей в 5-тибалльную систему аттестационных оценок для заполнения зачетно-экзаменационной ведомости:*

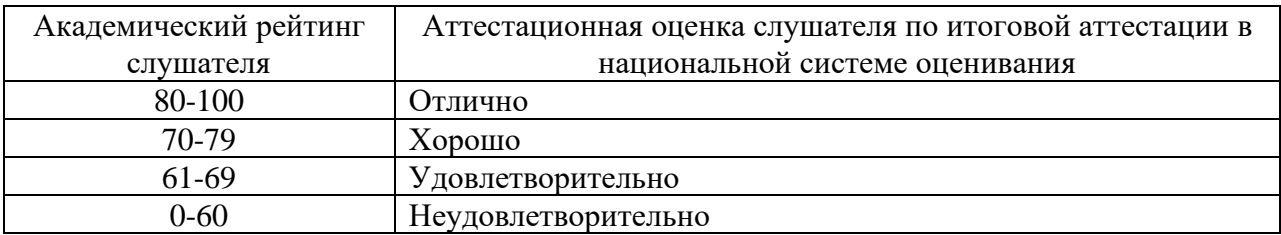

#### **Градация перевода рейтинговых баллов обучающихся в 5-тибалльную систему**

#### **аттестационных оценок и систему аттестационных оценок ECTS.**

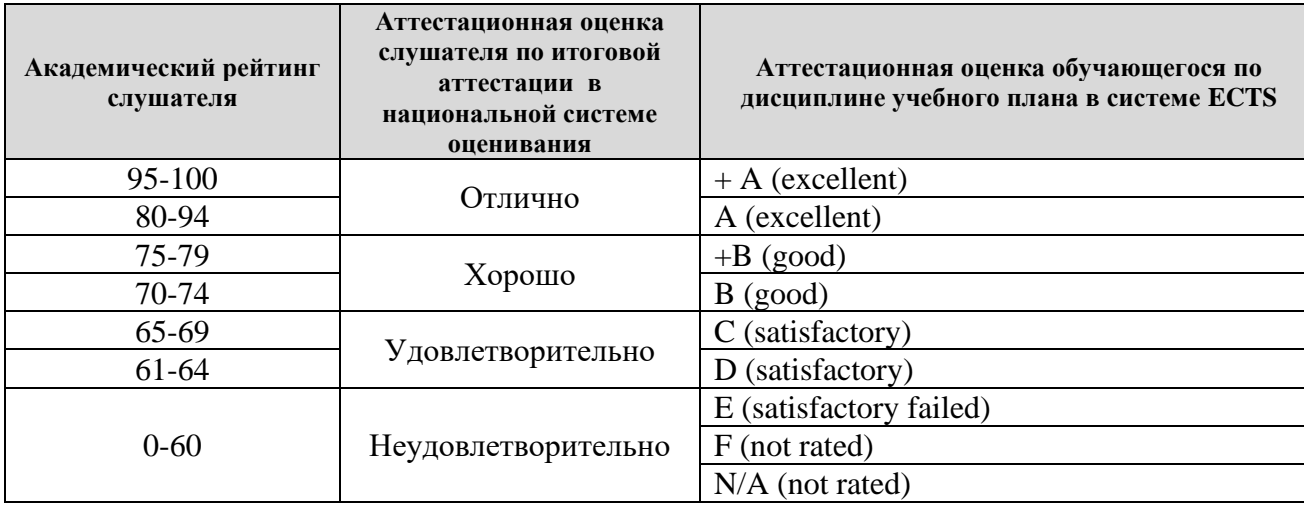

#### **6. Фонд оценочных средств итоговой аттестации**

### **Примерные тестовые задания**

#### **Выберите правильный вариант ответа (ответов):**

#### **1.Для построения диаграммы в таблице необходимо выделить:**

- a) шапку.
- b) боковик таблицы.
- c) итоговую строку.
- d) числовые данные.

#### **2.Для круговой диаграммы выделить:**

- a) Шапку.
- b) Боковик таблицы.
- c) Один столбец чисел.
- d) Несколько столбцов с числами.

#### **3.Мастер диаграмм может выполнять шаги:**

- a) тип и вид диаграммы
- b) источник данных диаграммы
- c) вставка рисунка для оформления

d) параметры диаграммы

### 4. Диаграмму можно разместить:

- а) на отдельном листе
- **b**) на имеющемся
- c) переместить в MS Word
- d) на специальном листе

### 5. Изменить размер диаграммы:

- а) за размерные маркеры
- **b**) Диаграмма, Размещение
- с) изменяя ширину столбцов
- d) Диаграмма, Параметры диаграммы

### 6.Для изменения типа диаграммы:

- а) Диаграмма, Параметры диаграммы
- b) Диаграмма, Тип диаграммы
- с) щелкнуть правой кнопкой, Тип диаграммы
- d) Вставка, Диаграмма

### 7. Дать название диаграмме:

- а) кнопкой Надпись
- b) сразу, при выполнении 3-го шага
- с) Диаграмма, Параметры диаграммы
- d) щелкнуть правой кнопкой, Параметры диаграммы

### 8. Легенда в диаграмме:

- а) условное обозначение;
- b) может размещаться только справа;
- с) может размещаться в любом месте диаграммы;
- d) необязательна (при использовании одного цвета).

### 9. Подписи значений в диаграмме:

- а) текстовые категории;
- **b**) числовые значение:
- с) доля;
- d) заголовок диаграммы.

### 10. Продолжите предложение

Основу качественной инфографики составляет баланс между

11. На сегодняшний день известно \_\_\_\_\_\_\_\_\_\_\_\_\_ типов инфографики:  $a)$  1

 $b)2$ 

- c)  $3$
- $d)$  4
- $e) 5$

### 12. Продолжите предложение

### Мощным инструментов пассивного потребления информации является тип инфографики

### 13. Продолжите предложение

Напрямую взаимодействует с пользователем тип инфографики

### 14. Основой бизнес-визуализации являются:

- а) иллюстрация
- **b**) пиктограмма
- с) блок-схема
- d) диаграмма
- е) сложные объекты
- f) картограмма

### 15. Бизнес-инфографика охватывает следующие уровни пирамиды управления:

- а) большие данные
- **b**) данные
- с) информация
- d) знания
- е) мудрость

### 16. Продолжите предложение

Показатель, оценивающий соответствие между реальными данными и их графическим представлением, называется

### 17. Показатель, оценивающий соотношение данных и чернил, должен быть равен:

- $a)$  0
- $h)1$
- $\sim$  66  $\sim$
- с) строго больше 1
- d) строго меньше 0
- е) нет строгого норматива

### 18 Правильная последовательность инфографического проекта:

- а) поиск визуальных образов
- **b**) проектировка
- с) сбор информации
- d) реализация
- е) добор информации

### 20. Оптимальный способ визуализации позволяют найти следующие ключевые вопросы:

- а) что я хочу сказать
- **b**) когда я хочу сказать
- с) как я хочу сказать
- d) кому я хочу сказать
- е) с помощью чего я хочу сказать

### 21. Продолжите предложение

Группа методов визуального анализа данных, к которой относится календарь, называется

### 22. Лучше всего демонстрирует соотношение двух различных компонентов, например, доли импорта и экспорта тип диаграммы:

- а) круговая
- b) столбиковая
- с) линейчатая
- d) точечная
- е) пузырьковая

#### 23. Основные правила построения графиков и диаграмм:

- а) используйте контрастные цвета
- b) указывайте источники данных
- с) проверяйте данные
- d) показывайте точные значения
- е) используйте максимум деталей

#### 24. Для визуализации любых количественных данных существует типа/типов основных диаграмм:

- a)  $2$
- $b)$  3
- $c)$  4
- $d)$  5
- $e) 6$

25. Тип диаграммы, которую в MS Excel можно построить с помощью формул условного форматирования, называется:

- a) плоское дерево
- b) коробчатая диаграмма
- c) тепловая карта
- d) полярная диаграмма
- e) диаграмма с параллельными координатами

#### **Примерный перечень вопросов к устному экзамену**

- 1. История развития инфографики, особенности, значение, преимущества
- 2. Законы восприятия
- 3. Принципы создания инфографики
- 4. Типы инфографики
- 5. Виды инфографики по формату представления:
- 6. Виды инфографики по способу представления:
- 7. Роль текстовой информации в инфографике. Шрифты, правила использования.
- 8. Роль цвета, колористика. Сервисы для подбора и генерации цветовых сочетаний.
- 9. Композиция, общие правила.
- 10.Эскизирование.
- 11.Видеоинфографика (понятие, примеры).
- 12.Интерактивная инфографика (понятие, примеры).
- 13.Анимированная инфографика (понятие, примеры).
- 14.Тренды в инфографике.
- 15.Аналитика, умение анализировать инфографические объекты.
- 16.Особенности выбора данных непосредственно для визуализации.
- 17.Способы создания инфографических объектов (программы, сервисы, готовые наборы, шаблоны).
- 18.Авторское право: источники изображений для инфографики, обзор ресурсов готовых изображений.
- 19. Этапы создания инфографики.
- 20. Сервисы с помощью которых можно создать инфографику.

21. Основы визуального мышления.

22. Применение визуального мышления в процессе планирования.

23. Применение визуального мышления в презентациях данных.

24. Определение сторителлинга.

## **7. Учебно-методическое и информационное обеспечение итоговой аттестации**

#### **Нормативные правовые документы**

1. Федеральный закон от 29.12.2012 № 273-ФЗ «Об образовании в Российской Федерации».

2. Порядок организации и осуществления образовательной деятельности по дополнительным профессиональным программам, утвержден приказом Минобрнауки России от 01.07.2013 № 499.

3. Профессиональный стандарт «Специалист по информационным системам" (24.12.2014 № 35361)

#### **Основная литература**

1. Абросимова, М.А. Информационные технологии в государственном и муниципальном управлении: учебное пособие / М.А. Абросимова. М.: КноРус, 2013. 248 c.

2. Акперов, И.Г. Информационные технологии в менеджменте: учебник / И.Г. Акперов, А.В. Сметанин, И.А. Коноплева. М.: НИЦ ИНФРА-М, 2013. 400 c.

3. Базовый курс PowerPoint. Изучаем Microsoft Office. М.: Современная школа, 2015. 669 c.

4. Безручко, В.Т. Презентации PowerPoint / В.Т. Безручко. М.: Финансы и статистика, 2016**.** - 112 c.

5. Богачев, А. А. Графики, которые убеждают всех / А. А. Богачев. – М. :«Издательство АСТ», 2020. – 293 с.

6. Гобарева, Я.Л. Бизнес-аналитика средствами Excel: учебное пособие / Я.Л. Гобарева, О.Ю. Городецкая, А.В. Золотарюк. М.: Вузовский учебник, Инфра-М, 2015. 336 c.

7. Гришин, В.Н. Информационные технологии в профессиональной деятельности: учебник / В.Н. Гришин, Е.Е. Панфилова. М.: ИД ФОРУМ, НИЦ ИНФРА-М, 2013. 416 c.

8. Демин А., Визуальный переводчик. Как сделать инфографику из любого текста, не являясь дизайнером. – М.: Издательские решения, 2020. – 63 с.

9. Ермолин А., Основы инфографики. – М.: Просвещение, 2019. – 96 с.

10. Кертис, Д. Фрай Microsoft Excel 2013. Шаг за шагом / Кертис Д. Фрай. М.: ЭКОМ Паблишерз, 2014. 524 c.

11. Кокс, Джойс Microsoft PowerPoint 2013. Русская версия / Джойс Кокс, Джоан Ламберт. М.: ЭКОМ Паблишерз, 2016. 496 c.

12. коммуникациям. – М. : «Манн, Иванов и Фербер», 2016. – 290с.

13. Корнеев, И.К. Информационные технологии в работе с документами: учебник / И.К. Корнеев. М.: Проспект, 2015. 304 c.

14. Косолапов, А.Б. Информационные технологии в экономике и управлении / А.Б. Косолапов, Т.И. Елисеева. М.: КноРус, 2013. 160 c.

15. Кузин, А. В. Основы работы в Microsoft Office 2013: учебное пособие / А.В. Кузин, Е.В. Чумакова. М.: Инфра-М, Форум, 2015. 160 c.

16. Лаптев, В. В. Русская инфографика / В. В. Лаптев. – СПб. : Изд-во Политехн. ун-та, 2018. – 399 с.

17. Логинов, В.Н. Информационные технологии управления: учебное пособие / В.Н. Логинов. М.: КноРус, 2013. 240 c.

18. Максимов, Н.В. Современные информационные технологии: учебное пособие / Н.В. Максимов, Т.Л. Партыка, И.И. Попов. М.: Форум, 2013. 512 c.

19. Панов, А.В. Разработка управленческих решений: информационные технологии: учебное пособие / А.В. Панов. М.: ГЛТ, 2012. 151 c.

20. Савельев, В. Статистика и котики / В. Савелье. – М. : «Издательство

21. Серогодский, В.В. Excel 2013. 2 в 1. Пошаговый самоучитель + справочник пользователя / В.В. Серогодский, М.А. Финкова, Р.Г. Прокди. М.: Наука и техника, 2016. 400 c.

22. Ясенев, В.Н. Информационные системы и технологии в экономике: учебное пособие для вузов / В.Н. Ясенев. М.: ЮНИТИ-ДАНА, 2012. 560 c.

23. Excel 2013. Полное руководство. Готовые ответы и полезные приемы профессиональной работы. М.: Наука и техника, 2015. - 416 c.

#### **Дополнительная литература**

1. 1C: Зарплата и управление персоналом 8.1. - М.: КноРус, 2015. - 368 c.

2. Лушников, В. В. 1С: Документооборот. 200 вопросов и ответов / В.В. Лушников, А.В. Бондарев. - М.: 1С-Паблишинг, 2014. - 298 c

3. Жаров Д.: Финансовое моделирование в Excel. Альпина, 2020, - 296 с.

4. Шимон Беннинга. Основы финансов с примерами в Excel. Вильямс, 2017, - 960 с.

5. Данашев М.Х. Цветовой круг между наукой и живописью // Вестн. Карачаево-Черкес. пед. ун-та. 2000. № 3. С. 153–163.

6. Джин Желязны. Говори на языке диаграмм: пособие по визуальным коммуникациям. М., 2016. 294 с.

7. Дэвид Маккэндлесс Инфографика. Самые интересные данные в графическом представлении. – М.: Манн, Иванов и Фербер, 2013. -264 с.

8. Лазарев, Д. Презентация. Лучше один раз увидеть! / Д. Лазарев. М.: Альпина Паблишер, 2015. 142 c.

9. Счастливое будущее офисного работника // Служба кадров и персонал. 2013. № 6. С. 24-25.

10. Шульгин, В.П. Создание эффектных презентаций с использованием Power Point 2013 и других программ / В.П. Шульгин, М.В. Финков, Р.Г. Прокди. М.: Наука и техника, 2015. 256 c.

11. Куправа, Т. А. Управление торговлей 1С: 8.3. Редакция 11.1. Функционал развития / Т.А. Куправа. - М.: ДМК Пресс, 2015. - 316 c.

12. Гартвич, Андрей 1С: Бухгалтерия 8.3 с нуля. 101 урок для начинающих / Андрей Гартвич. - М.: БХВ-Петербург, 2015. - 464 c.

13. Филатова, Виолетта 1С: Предприятие 8.3. Бухгалтерия предприятия, Управление торговлей, Управление персоналом / Виолетта Филатова. - М.: Питер, 2014.

#### **Интернет-источники**

1. http://www.taurion.ru/ - компьютерная литература

2. <http://www.intuit.ru/> - Национальный открытый университет, раздел литературы «Информационные системы и технологии»

3. <https://www.microsoft.com/ru-ru> - Официальный сайт Microsoft

4. <http://1c.ru/> - Официальный сайт 1С

5. Иванова Я. Что такое инфографика? Определение и примеры. - URLhttp://fb.ru/article/328629/chto-takoe-infografika-opredelenie-i-primeryi (дата обращения 12.07.2021)

6. Инструкция по созданию презентации в Microsoft Power Point. – URL http://compsch.com/microsoft-office/instrukciya-po-sozdaniyu-prezentacii-vmicrosoftpower-point.html (дата обращения 12.07.2021)

7. Кузинкова А. Как сделать инфографику: пошаговая инструкция, особенности и рекомендации. - URL http://fb.ru/article/330148/kak-

sdelatinfografiku-poshagovaya-instruktsiya-osobennosti-i-rekomendatsii (дата обращения 12.07.2021)

8. Малышева А. Инфографика: как делать, шаблоны, примеры. – URL http://fb.ru/article/296444/infografika-kak-delat-shablonyi-primeryi(дата обращения 12.07.2021)

9. Сайт журнала «Инфографика».-

URLhttp://infographicsmag.ru/journal / (дата обращения 12.07.2021)

10. Создание презентаций в Powtoon. – URL https://www.youtube.com/watch?v=Kv2GHjHgL7g (дата обращения 12.07.2021)

Справка и обучение по PowerPoint — поддержка Office. – URL https://support.office.com/ru-ru/powerpoint (дата обращения 12.07.2021)

Статья «10 советов по созданию качественной инфографики» (перевод) на сайте CMS Magazine. – URL http://www.cmsmagazine.ru/ library/items/graphical\_design/jj\_2011-10-25/ (дата обращения 12.07.2021)

#### **Справочные системы**

- 1. Справочно-правовая система «Гарант»
- 2. Справочно-правовая система «Консультант»

## **8. Материально-техническое и программное обеспечение итоговой аттестации**

Лекционная аудитория, мультимедийный проектор, ноутбук, компьютерный класс.

Программное обеспечение: 1C: Предприятие 8.3. (учебная версия); MS Office Excel, MS Office PowerPoint, MS Office Word, интернет –браузер Google Chrome, онлайн-сервисы инфографики